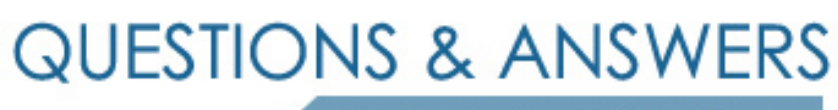

Kill your exam at first Attempt

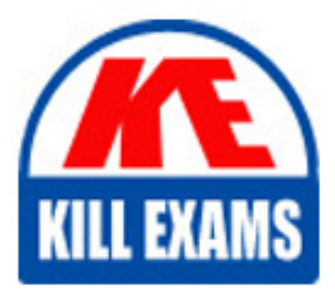

C2010-509 Dumps C2010-509 Braindumps C2010-509 Real Questions C2010-509 Practice Test C2010-509 dumps free

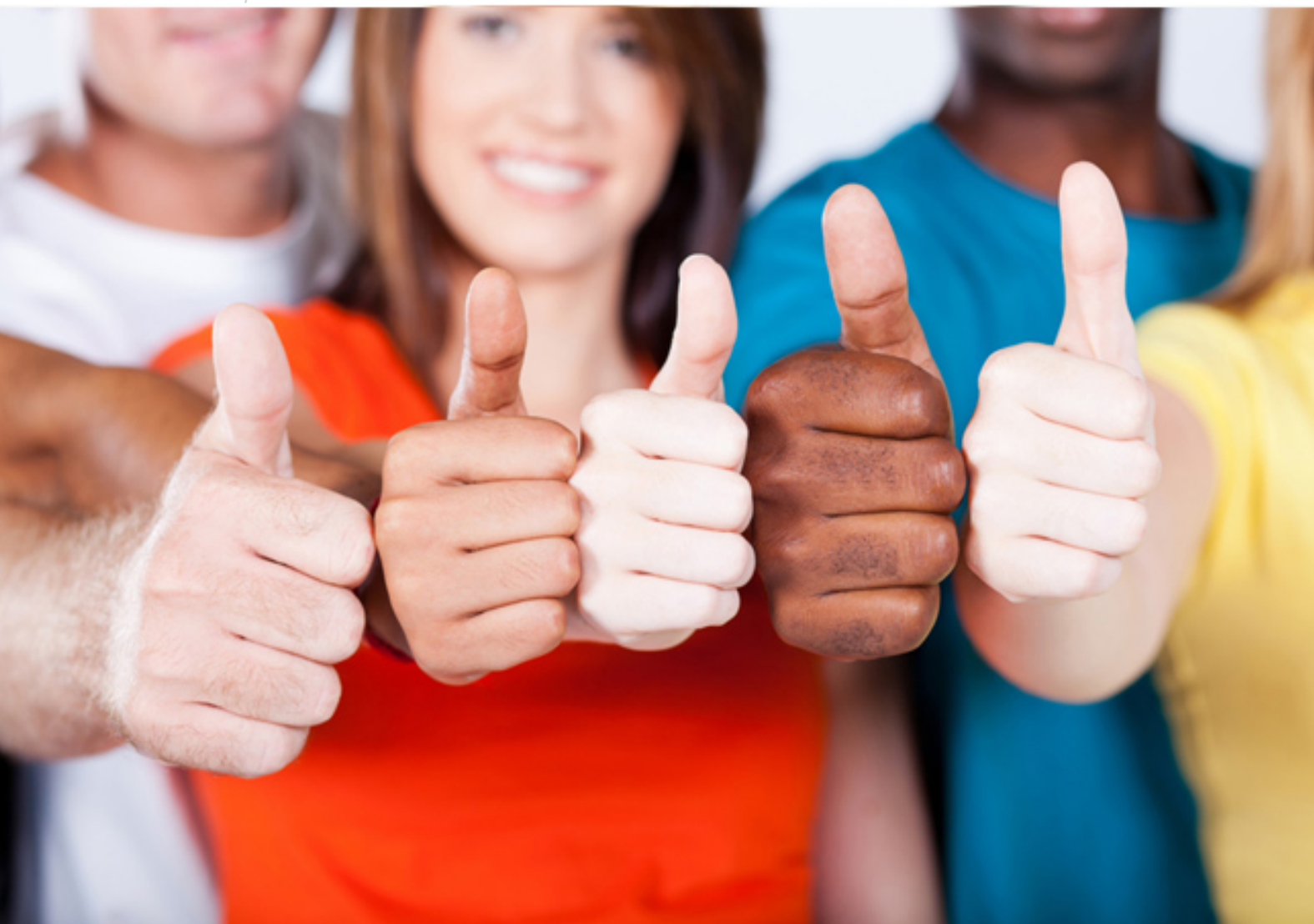

**IBM**

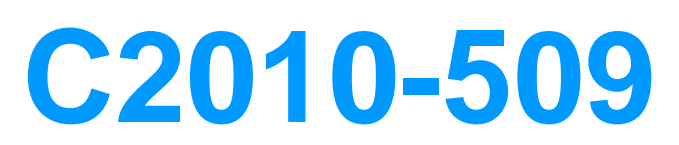

IBM Tivoli Storage Manager V7.1 Fundamentals

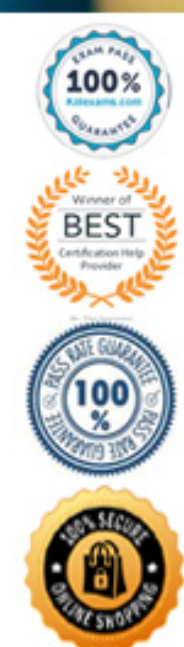

## **Explanation:**

 Tivoli Monitoringconsists of a number of components that accumulate and monitor historical IBM Tivoli Monitoringconsists of HubTivoli Enterprise Monitoring Server(hTEMS), Remote TEMS (rTEMS),Tivoli Enterprise Portal Server(TEMS)and Tivoli Data Warehouse data for reporting: /IBM Tivoli Enterprise Portal /IBM Tivoli Enterprise Management Server /Tivoli Data Warehouse

(DW).

## **QUESTION:** 56

Which statement is true regarding the recovery plan file?

A. It is a list of all nodes to be recovered from an archive.

B. It contains information required to recover an archive created by a node.

C. It is created automatically whenever theMOVE DRMEDIAcommand is run.

D. Is a template that contains information including commands for recovering the IBM Tivoli Storage Manager database.

## **Answer:** A

## **Explanation:**

 Task:Display a list of recovery plan files that were created for this server using the specified device class. Command Recovery Plan File Type: RPFILE Mgmt Class Name: STANDARD Recovery Plan File Example: query rpfile devclass=\* format=detailed Output Recovery Plan File Name: ALASKA.20000406.170423 Node Name: BRANCH1 Device Class Name: REMOTE Size: 16,255 Bytes Marked for Deletion: Yes Deletion Date: 06/12/2000 13:05:31 Recovery Plan File Name: ALASKA.20000407.170845 Node Name: BRANCH1 Device Class Name: REMOTE Recovery Plan File Type: RPFSNAPSHOT Mgmt Class Name: STANDARD Recovery Plan File Size: 16,425 Bytes Marked for Deletion: No Deletion Date:

## **QUESTION:** 57

What is the purpose of the command query system?

A. It lists all Windows client nodes.

B. It shows which severs are being protected.

C. It gives an overview of IBM Tivoli Storage Manager (TSM) V7.1 environment.

D. It returns the health status of the TSM server.

#### **Answer:** C

## **Explanation:**

 QUERY SYSTEM (Query the System Configuration and Capacity) Use this command to obtain consolidated information regarding Tivoli Storage Manager configuration and capacity. This command consolidates output from the following commands: QUERY ASSOCIATION

QUERY COPYGROUP QUERY DB QUERY DBVOLUME QUERY DEVCLASS QUERY DOMAIN QUERY LOG QUERY LOGVOLUME QUERY MGMTCLASS QUERY OPTIONS QUERY PROCESS QUERY SCHEDULE QUERY SESSION QUERY STATUS QUERY STGPOOL QUERY VOLUME

#### **QUESTION:** 58

Which IBM Tivoli Storage Manager server database backup type can be taken offsite?

- A. image database backups
- B. database snapshot backups
- C. differential database backups
- D. high availability database backups

#### **Answer:** B

#### **Explanation:**

 Snapshot database backups are typically used for off-site disaster recovery purposes. Note:When the client backups are complete, the new data in the primary storage pools should be copied to a copy storage pool. The copy storage pool tapes, along with the database backup tapes, should be taken to a secure off-site location or vault. The copy storage pool and database backup tapes are referred to collectively as the off-site backups, and will be used to restore your environment in the event of a catastrophic failure or disaster.

#### **QUESTION:** 59

 Which option meets the requirement to provide online snapshot backups for an enterprise Oracle database?

A. Rocket Device Adapter Pack

- B. IBM Backup-Archive for Oracle
- C. IBM Tivoli Storage Manager FastBack
- D. IBM Tivoli Storage FlashCopy Manager

### **Answer:** C

## **Reference:**

Best Practices Guide for Oracle Databases with IBM XIV Storage System Snapshots, XIV Snapshots for Backup/Restore using Tivoli Storage FlashCopy Manager

#### **QUESTION:** 60

What describes recalled files that are in resident state in relationship to space management?

A. The file is in memory on the client.

- B. The file is moved to the storage pool type=backup.
- C. The migrated copy in the storage pool is expired at the next reconciliation.

D. The file is not deleted in the migrated copy in IBM Tivoli Storage Manager storage.

#### **Answer:** C

## **Explanation:**

 If you modify a recalled file, it becomes a resident file. The next time your file system is reconciled, the space monitor daemon marks the stored copy for expiration.

#### **QUESTION:** 61

 What is left on the client disk when a file is migrated using IBM Tivoli Storage Manager space management?

 A. a mig file B. a stub file C. no file is left D. a directory file

## **Answer:** B

#### **Explanation:**

 When a file is migrated from your local system to Tivoli Storage Manager storage, a placeholder, or stub file, is created in place of the original file. Stub files contain the necessary information to recall your migrated files and remain on your local file system so

 that the files appear to reside locally. This contrasts with archiving, where you usually delete files from your local file system after archiving them.

### **QUESTION:** 62

 Which two types of operations are available on the IBM Tivoli Storage Manager Backup-Archive GUI?

- A. update policies
- B. restore inactive files
- C. backup selected files
- D. update TSM client schedules
- E. control migration and recall of files

## **Answer:** C, D

#### **Explanation:**

 C:Use a selective backup when you want to back up specific files or directories regardless of whether a current copy of those files exists on the server D:With client scheduling, you can perform the following tasks:

\*Display information about available schedules.

\*Display information about work that the schedule has completed.

\*Modify scheduling options in the client options file (dsm.opt).

**Reference:**  Storage Manager for Windows Backup-Archive Clients

#### **QUESTION:** 63

Which task or process might be included in a server administrative schedule?

- A. Shred disk
- B. Promote disk
- C. Ingest inventory
- D. Expire inventory

#### **Answer:** D

# For More exams visit https://killexams.com/vendors-exam-list

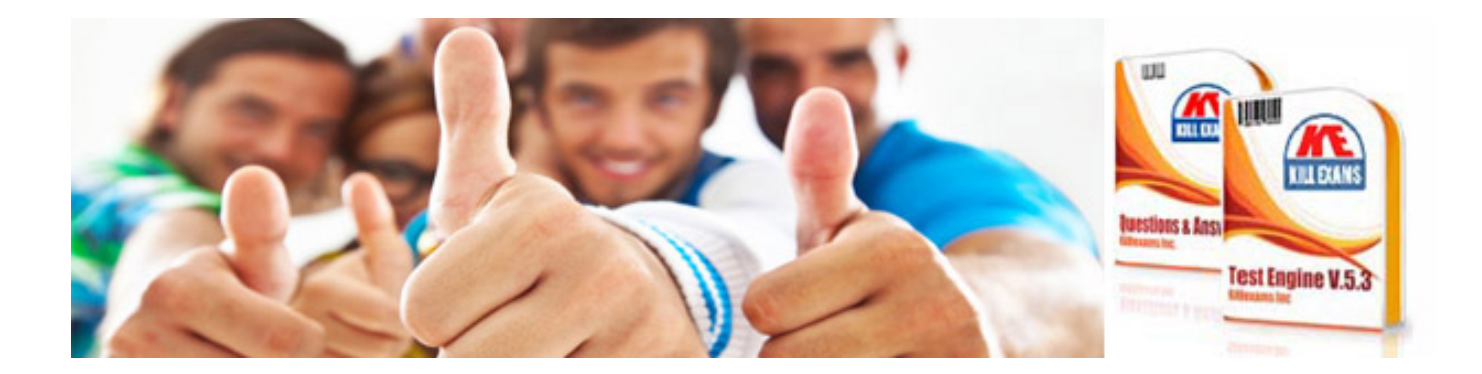

*Kill your exam at First Attempt....Guaranteed!*